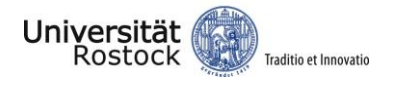

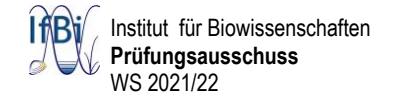

# **Leitfaden zur Erstellung eines wissenschaftlichen Protokolls**

Ein wissenschaftliches Protokoll ist, vereinfacht formuliert, nichts anderes, als eine wissenschaftliche Publikation in Kurzform. Daher ist es zu empfehlen, sich an der Druckform eines Artikels in einem angesehenen ,Journal' zu orientieren und die im Folgenden genannten Prinzipien damit zu vergleichen.

#### **Formales**

Soweit nicht individuell beantragt ist **Deutsch** die Regelsprache und es gelten die Rechtschreibregeln gemäß **Duden**.

Für alle formalen Aspekte gilt die "**Einheitlichkeitsregel**": Die Schriftgröße beträgt 11-12 pt, der Zeilenabstand des Fließtextes 1,5 Zeilen. Es wird im Blocksatz formatiert, Seitenzahlen sind einzufügen und die Seitenränder so zu wählen, dass schriftliche Korrekturen gut möglich sind (links 3 cm, rechts 2,5 cm).

**Tabellen** und **Abbildungen** gehören in den Text und nicht in den Anhang! Sie werden jeweils separat nummeriert und wie in wissenschaftlichen Publikationen üblich, erhalten sie einen Titel, **Tabellen** in Form einer **Überschrift** (z. B.: *Tab. 1:* Lebendzellzahlen nach Erhitzung auf 75 °C) und **Abbildungen** in Form einer **Unterschrift** (z. B.: *Abb. 1:* Bakterienzählkammer). Darüber hinaus ist eine Legende erforderlich, die alle in der Abbildung oder Tabelle verwendeten Begriffe und Abkürzungen erklärt, Spureninhalte oder -beschriftungen (bei Gelbildern) spezifiziert und weitere zum Verständnis notwendige Informationen (Inkubationszeiten, Versuchseckpunkte, …) auflistet. Legenden finden sich in der Regel unter einer Abbildung oder Tabelle. Die Formatierung unterliegt nicht den Regeln des Fließtextes, d.h. die Schriftgröße kann verringert (z.B. auf 10 pt) und der Zeilenabstand reduziert sein (z.B. auf 1 zeilig). Im Text ist mindestens einmal auf jede Abbildung oder Tabelle zu verweisen. Innerhalb eines Satzes werden dabei die Worte "Abbildung X" und "Tabelle Y" ausgeschrieben; erfolgt der Querverweis hingegen als Satznachstellung in Klammern sind die entsprechenden Abkürzungen zu verwenden ("Abb. X" bzw. "Tab. Y").

Abbildungen und Tabellen werden optisch harmonierend (oft zentriert) in den Text eingebunden. Wichtig ist es, sie ausreichend groß zu gestalten, dass ihre Aussage deutlich wird. Dazu gehören gut lesbare Beschriftungen. Farben von Kurven sind so zu wählen, das eine Unterscheidbarkeit auch in schwarzweiß-Kopien gegeben ist. Kurvensymbole sind durch eine Linie zu verbinden, dabei ist eine Punkt-zu-Punkt-Verbindung zu vermeiden (Bitte beachten: Abbildungen sind keine ,PowerPoint'-Folien!).

#### **Inhaltliches**

Ein Versuchsprotokoll beleuchtet die Fragestellung und die Vorgehensweise zur ihrer Lösung. Ergebnisse werden ausgewertet, graphisch dargestellt, erläutert und diskutiert. Ein Literaturverzeichnis belegt Zitate und wissenschaftliche Aussagen und bietet dadurch den Zugang zu weiterführenden Hintergrundinformationen.

Der Umfang eines Protokolls variiert je nach Themenstellung und in Absprache mit der Praktikumsleitung.

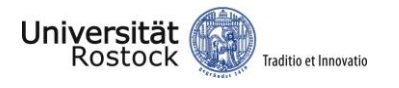

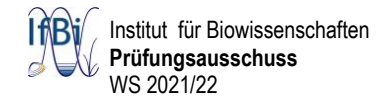

## **Aufbau eines Protokolls**

## *Deckblatt*

Das Deckblatt nennt den Versuchstitel und alle formellen Daten wie Name, Matrikelnummer, Gruppe, Versuchszeitraum, Abgabedatum, Studiengang- und Modulbezeichnung.

### *Inhaltsangabe/Gliederung*

Die Inhaltsangabe gibt Auskunft über die Abschnitte des Protokolls. Dabei ist darauf zu achten, dass die Betitelung der Abschnitte einen inhaltlichen Bezug aufweist.

### *1. Einleitung*

In der Einleitung (4-6 Seiten) wird die Fragestellung/Aufgabe des Versuches genannt. Der wissenschaftliche Kontext ist auf der Basis von Quellenmaterial zu erläutern. Dabei sind Originalpublikationen, , Reviews' und Lehrbücher Internetquellen ("Wikipedia") vorzuziehen.

### *2. Material und Methoden*

Dieser Teil beschreibt die durchgeführten Methoden mit eigenen Worten auf der Basis des Skripts, gegebenenfalls ergänzt durch tiefergehende Literaturangaben im Ermessen des Autors. Das Skript ist weder abzuschreiben noch zu kopieren, jedoch sind Änderungen zu vermerken.

### *3. Ergebnisse*

Der Ergebnisteil präsentiert in nachvollziehbarer, übersichtlicher Form (Tabellen, Abbildungen, Fotos) die gewonnenen Daten. Es wird beschrieben, was in den Abbildungen/Tabellen zu sehen ist, welches Ergebnis sich daraus ableitet und inwieweit die folgenden Arbeitsschritte dadurch bedingt wurden. Berechnungen sind nachvollziehbar darzustellen (ggf. im Anhang).

Es ist darauf zu achten, dass sich eine kurzweilige Erzähllinie (der 'rote Faden') ergibt. Daher sind umfangreiche Datensätze oder sich wiederholende Versuchsergebnisse, die den Textfluss belasten im Anhang darzustellen.

## *4. Diskussion*

In der Diskussion werden zunächst die Ergebnisse der eigenen Gruppe erörtert. Zu deren Einordung ("gut – schlecht"; "richtig – falsch") sind sie mit denjenigen aller Praktikumsgruppen vergleichen. Übereinstimmungen und Unterschiede werden auf der Basis von Literaturdaten diskutiert und mögliche prinzipielle Fehlerquellen aufgezeigt (als solche gelten nicht "falsches Pipettieren, Abwiegen" etc., eine korrekte Durchführung grundlegender Labortätigkeiten wird vorausgesetzt). Ebenso können Anregungen zur Optimierung des Versuches einfließen.

#### *5. Literaturangaben*

Zitate und wissenschaftliche Aussagen, die kein eigenes Ergebnis darstellen und nicht trivial sind, müssen mit Quellenangaben belegt werden. Es lohnt sich frühzeitig in Absprache mit dem Betreuer ein Literaturverarbeitungsprogramm zu verwenden. Die Formatierung im Literaturverzeichnis hat einheitlich zu erfolgen.

- Literaturverweise innerhalb des Textkörpers, Variante 1:

Im Fließtext folgt der Zitatverweis der entsprechenden Aussage (oder am Satzende) in Klammern unter Nennung des Nachnamen des Autors (ohne Initialen) und dem Erscheinungsjahr, z.B. (Müller, 2007); bei zwei Autoren: (Bäcker & Schuster, 2003); bei drei und mehr Autoren: (Fischer *et al*., 2008). Werden mehrere Literaturstellen genannt, so sind diese durch ein Semikolon trennen: (Smith *et al*., 2001; Lee *et al*., 2007). Gibt es mehrere in dieser Form gleich lautende Publikationen, so werden diese zur Differenzierung mit einem alphabetischen Buchstaben versehen (Deutschmann, 2007a, 2007b), der das Auffinden der Quellenangabe im Literaturverzeichnis erleichtert.

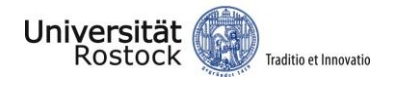

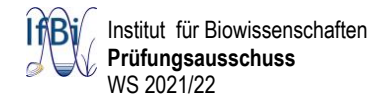

- Literaturverweise innerhalb des Textkörpers, Variante 2:

Im Literaturverzeichnis werden die Zitate entsprechend ihrer Nennung im Text nummeriert und die jeweils zutreffenden Zahlen dann im Text durch arabische, in Klammern gesetzte Ziffern, ggf. getrennt durch Semikolons und Leerzeichen, aufgeführt, z. B. (1) oder (29; 34; 35). Ein Vorteil dieser Vorgehensweise ist die Platzökonomie, ein Nachteil besteht in der Notwendigkeit des Nachschlagens im Literaturverzeichnis zur Identifizierung der entsprechenden Publikation.

Auflistung der Quellenangaben im Literaturverzeichnis:

- *Originalartikel wissenschaftlicher Fachzeitschriften*:

Die Quellenangaben erfolgen alphabetisch gemäß Erstautor in folgender Reihenfolge und Form: Nachname (bei mehr als drei Autoren kann "Erstautor, B.J., *et al.*"' verwendet werden) mit Initialen (entweder durch Kommata getrennt, oder nicht – aber einheitlich), Erscheinungsjahr, Titel der Arbeit, Zeitschrift (in Form der international gebräuchlichen Abkürzung), Bandnummer der Zeitschrift, Seitenzahlen (oder Artikelnummer), DOI (Digital Object Identifier).

Bei identischen Namen werden die Initialen der Vornamen zur Einreihung mit herangezogen. Bei identischen Familiennamen und Vornamen gilt als nächstes Kriterium das Erscheinungsjahr in chronologischer Reihenfolge. Ist auch das Erscheinungsjahr identisch, wird der Name des Zweitautors berücksichtigt.

### Beispiel 1:

Joseph RC, Kim NM, Sandoval NR. 2018. Recent developments of the synthetic biology toolkit for Clostridium. Front Microbiol 9: 154. https://doi.org/10.3389/fmicb.2018.00154

Beispiel 2:

Johnson, J.S., Spakowicz, D.J., Hong, BY. *et al.* Evaluation of 16S rRNA gene sequencing for species and strain-level microbiome analysis. *Nat Commun* **10,** 5029 (2019). https://doi.org/10.1038/s41467- 019-13036-1

## - *Beiträge aus Büchern*:

Die Auflistung von Buchbeiträgen erfolgt prinzipiell analog zu derjenigen von 'Papern' in alphabetischer Reihenfolge von den Nachnamen der Erstautoren. Allerdings ist es bei Büchern und Monographien üblich den oder die Herausgeber und den Verlag (mit maximal drei Verlagsorten) mit anzugeben.

Lehrbücher dürfen nicht als Gesamtwerk mit der ersten und letzten Seitenzahl zitiert werden, sondern nur der als direkter Bezug dienende Anteil (Seite, Abschnitt, Kapitel) unter Angabe der entsprechenden ersten und letzten Seitenzahlen.

## Beispiel 1:

Ransom EM, Weiss DS, Ellermeier CD. 2016. Use of mCherryOpt fluorescent protein in *Clostridium difficile*, S. 53–67. In: Roberts AP, Mullany P (Hrsg.), *Clostridium difficile*. Methods in Molecular Biology, vol 1476. Humana Press, New York, NY. https://doi.org/10.1007/978-1-4939-6361-4\_5

#### Beispiel 2:

Müller, T. (2019). Quellenangaben oder Literaturverzeichnis. In: P. Lahm (Hrsg.), *Quellen zitieren und belegen: Eine Anleitung* (S. 19–31). München, Deutschland: Scribbr.

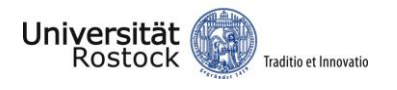

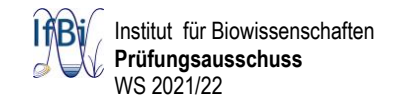

### Beispiel 3:

Madigan, M. T., Martinko, J. M., Stahl, D. A. & Clark, D. P., 2013. Bestimmung der Lebendkeimzahl. In: Brock Mikrobiologie, 13. Aktualisierte Auflage. Deutschland, Pearson Deutschland GmbH, Hallbergmoos, S. 179-182.

### - *Internetquellen*:

Informationen aus dem Internet sollten nur dann erfolgen, wenn die Quelle belastbar ist. Dies gilt oft nicht für "wiki"-Quellen. Auch hier ist, soweit angegeben, der Verfasser namentlich zu nennen, ebenso das Datum der Veröffentlichung, der Titel des Beitrags, die URL, und das Datum, an dem die Information abgerufen wurde.

### Beispiele:

Mohr, B., Fazit schreiben für die Bachelorarbeit & Hausarbeit mit Beispielen. https://www.bachelorprint.de/wissenschaftliches-schreiben/fazit-schreiben/, Aufgerufen am 28.09.2021.

Universität Rostock (2005) Universität ist oben angekommen. URL: http://www.uni-rostock.de, Aufgerufen am 15.08.2007.

Universität Rostock, Institut für Biowissenschaften, Studienbüro/Prüfungsamt. Studiengang 'Bachelor of Science' der Biowissenschaften, Leitfaden zur Erstellung der schriftlichen Bachelor-Arbeit. https://www.bio.uni-rostock.de/storages/uni-rostock/Alle\_MNF/Bio/Studienbuero/Leitfaden\_BSc\_Arbeit.pdf, Aufgerufen am 28.09.2021.

## - *Unveröffentlichte Ergebnisse*:

Auf noch nicht veröffentlichte, persönlich erhaltene Informationen wird direkt im Text in Klammern verwiesen (Merkel A, Universität Rostock/Biowissenschaften 2010, unveröffentlicht *oder* Manuskript in Vorbereitung *oder* ähnlich) und es erfolgt keine Auflistung im Literaturverzeichnis.

## 6. *Anhang*

Der Anhang (supplementary material') umfasst zusätzliche Informationen (Messprotokolle, zusätzliche Fotos und Abbildungen oder Tabellen, aber auch handschriftliche Originale oder Zeichnungen), die für die Nachvollziehung der Versuchsergebnisse relevant sind, den Textkörper allerdings zu sehr aufblähen und den Lesefluss negativ beeinträchtigen würden. Der Anhang unterliegt dabei nicht den Formatierungsvorgaben des restlichen Textes und seine Seiten zählen nicht zur Gesamtseitenzahl.